# **SPARQL**

Julian Richen November 29th, 2017

UCF

[What is SPARQL?](#page-2-0)

[RDF Format](#page-7-0)

[Query Language](#page-17-0)

[Should I Use It?](#page-36-0)

[Resources](#page-39-0)

# <span id="page-2-0"></span>**[What is SPARQL?](#page-2-0)**

# SPARQL Protocol and RDF Query Language sparkle /ËĹ'spärk(a)l/

recursive acronym

an RDF Query Language used to retrieve data stored in Resource Description Framework Format (RDF for short)

developed by the W3C

released in 2008 (version 1.0)

latest release was March, 2013 (version 1.1)

W3C®

SPARQL queries against data stored in key-value pairs Data in RDF is formatted as subject-predicate-object, similar to other semi-structured databases

Think NoSQL or MongoDB ("document-oriented database")

The "subject-predicate-object" are defined by Ontologies at specified URIs

Relational databases' concept of rows and columns don't really exists

However, it can help to visualize the data like a relational database

#### "We need to understand the database, before we can query it"

- some philosopher

<span id="page-7-0"></span>**[RDF Format](#page-7-0)**

It's a Resource Description Framework Data is defined by web resources (URIs) with data serialization Stores key-value data in "triples" or "RDF Stores" Can store data in three formats: RDF/XML N-Triples Turtle

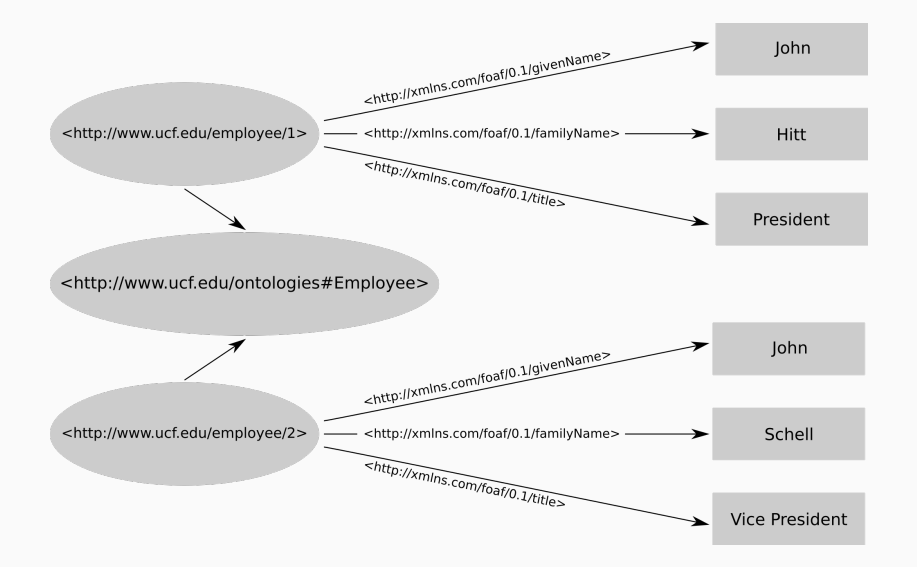

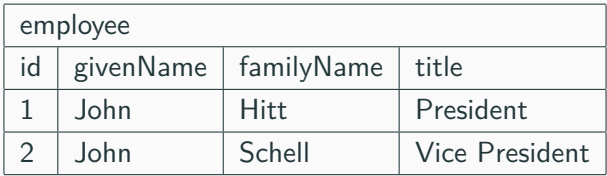

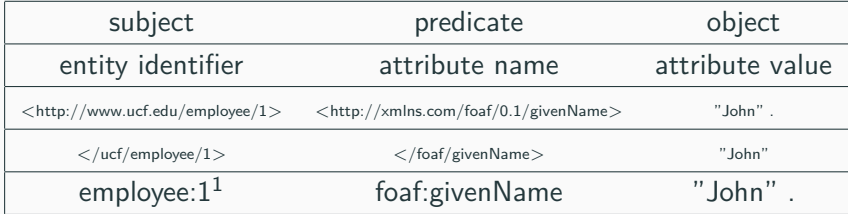

<sup>&</sup>lt;sup>1</sup>Shorthand using prefix, explained later

### **RDF/XML Format**

```
<?xml version="1.0" encoding="utf-8" ?>
<rdf:RDF xmlns:rdf="http://www.w3.org/1999/02/22-rdf-
   ,→ syntax-ns#"
       xmlns:foaf="http://xmlns.com/foaf/0.1/">
   <rdf:Description rdf:about="http://www.ucf.edu/
       \leftrightarrow employee/1">
       <foaf:givenName>John</foaf:givenName>
       <foaf:familyName>Hitt</foaf:familyName>
       <foaf:title>President</foaf:title>
   </rdf:Description>
   <rdf:Description rdf:about="http://www.ucf.edu/
       → employee/2">
       <foaf:givenName>John</foaf:givenName>
       <foaf:familyName>Schell</foaf:familyName>
       <foaf:title>Vice President</foaf:title>
   </rdf:Description>
\langle \text{rdf:RDF} \rangle 11
```
#### **N-Triples**

<http://www.ucf.edu/employee/1> <http://xmlns.com/foaf

 $\rightarrow$  /0.1/givenName> "John". <http://www.ucf.edu/employee/1> <http://xmlns.com/foaf

*,*→ /0.1/familyName> "Hitt" .

<http://www.ucf.edu/employee/1> <http://xmlns.com/foaf  $\rightarrow$  /0.1/title> "President".

<http://www.ucf.edu/employee/2> <http://xmlns.com/foaf

 $\rightarrow$  /0.1/givenName> "John".

<http://www.ucf.edu/employee/2> <http://xmlns.com/foaf

 $\rightarrow$  /0.1/familyName> "Schell".

<http://www.ucf.edu/employee/2> <http://xmlns.com/foaf

*,*→ /0.1/title> "Vice␣President" .

```
@prefix employee: <http://www.ucf.edu/employee/> .
@prefix foaf: <http://xmlns.com/foaf/0.1/> .
```

```
employee:1 foaf:givenName "John" .
employee:1 foaf:familyName "Hitt" .
employee:1 foaf:title "President" .
```

```
employee:2 foaf:givenName "John" .
employee:2 foaf:familyName "Schell" .
employee:2 foaf:title "Vice<sub>□</sub>President" .
```
FOAF: Friend of a Friend

```
@prefix employee: <http://www.ucf.edu/employee/> .
@prefix foaf: <http://xmlns.com/foaf/0.1/> .
```

```
employee:1 foaf:givenName "John" .
employee:1 foaf:familyName "Hitt" .
employee:1 foaf:title "President" .
```

```
employee:2 foaf:givenName "John" .
employee:2 foaf:familyName "Schell" .
employee:2 foaf:title "Vice<sub>Li</sub>President" .
```

```
@prefix employee: <http://www.ucf.edu/employee/> .
@prefix foaf: <http://xmlns.com/foaf/0.1/> .
```

```
employee:1
foaf:givenName
"John" .
```
<http://www.ucf.edu/employee/1> <http://xmlns.com/foaf/0.1/givenName> "John" .

<span id="page-17-0"></span>**[Query Language](#page-17-0)**

Supports Create, Read, Update, and Delete operations (CRUD)

Read queries have multiple forms: SELECT, CONSTRUCT, ASK, DESCRIBE

Has helper functions like FILTER, OPTIONAL, EXISTS, NOT EXISTS, BIND, etc . . .

Federated Queries via SERVICE And more! (check the specs)

```
@prefix employee: <http://www.ucf.edu/employee/> .
@prefix foaf: <http://xmlns.com/foaf/0.1/> .
```

```
employee:1 foaf:givenName "John" .
employee:1 foaf:familyName "Hitt" .
employee:1 foaf:title "President" .
```

```
employee:2 foaf:givenName "John" .
employee:2 foaf:familyName "Schell" .
employee:2 foaf:title "Vice<sub>□</sub>President" .
```

```
PREFIX foaf: <http://xmlns.com/foaf/0.1/>.
```

```
SELECT
   ?person
WHERE {
   ?person foaf:familyName "Hitt" .
}
```

```
?person
employee:1
```
PREFIX foaf: <http://xmlns.com/foaf/0.1/>.

SELECT

}

```
?person ?givenName ?familyName ?title
WHERE {
```

```
?person foaf:familyName "Hitt" .
?person foaf:givenName ?givenName .
?person foaf:familyName ?familyName .
?person foaf:title ?title .
```
?person | ?givenName | ?familyName | ?title employee:1 John Hitt President

@prefix employee: <http://www.ucf.edu/employee/> . @prefix ucf: <http://www.ucf.edu/ontology#> . @prefix foaf: <http://xmlns.com/foaf/0.1/> . @prefix rdf: <http://www.w3.org/1999/02/22-rdf-syntax-ns#> *,*→ .

employee:1 foaf:givenName "John" . employee:1 foaf:familyName "Hitt" . employee:1 foaf:title "President" . employee:1 rdf:type ucf:Employee .

```
employee:2 foaf:givenName "John" .
employee:2 foaf:familyName "Schell" .
employee:2 foaf:title "Vice<sub>Li</sub>President".
employee:2 rdf:type ucf:Employee .
```

```
PREFIX foaf: <http://xmlns.com/foaf/0.1/>.
PREFIX employee: <http://www.ucf.edu/employee/>.
PREFIX ucf: <http://www.ucf.edu/ontology#> .
```

```
SELECT
```

```
?person
WHERE {
   ?person a ucf:Employee .
}
```
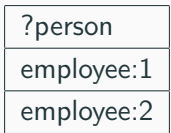

PREFIX foaf: <http://xmlns.com/foaf/0.1/>. PREFIX employee: <http://www.ucf.edu/employee/>. PREFIX ucf: <http://www.ucf.edu/ontoilogies#>.

SELECT

?person ?givenName ?familyName ?title WHERE {

```
?person a ucf:Employee .
?person foaf:givenName ?givenName .
?person foaf:familyName ?familyName .
?person foaf:title ?title .
```
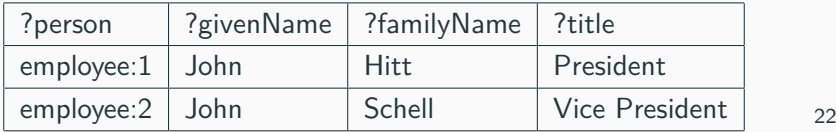

```
PREFIX foaf: <http://xmlns.com/foaf/0.1/>.
PREFIX employee: <http://www.ucf.edu/employee/>.
PREFIX ucf: <http://www.ucf.edu/ontoilogies#>.
```

```
SELECT
   ?person ?givenName
WHERE {
   ?person foaf:givenName ?givenName .
   OPTIONAL { ?person a ucf:Employee . }
}
```

```
PREFIX foaf: <http://xmlns.com/foaf/0.1/> .
PREFIX employee: <http://www.ucf.edu/employee/>.
PREFIX ucf: <http://www.ucf.edu/ontoilogies#>.
```

```
SELECT
   ?person ?givenName
WHERE {
   ?person foaf:givenName ?givenName .
   NOT EXISTS { ?person foaf:title "President" . }
}
```

```
PREFIX foaf: <http://xmlns.com/foaf/0.1/>.
PREFIX employee: <http://www.ucf.edu/employee/>.
PREFIX ucf: <http://www.ucf.edu/ontoilogies#>.
```
SELECT

```
?person ?fullName
WHERE {
   ?person foaf:givenName ?givenName .
   ?person foaf:familyName ?familyName .
   BIND (concat (?givenName, "␣", ?familyName) AS ?
       \rightarrow fullName)
```

```
PREFIX foaf: <http://xmlns.com/foaf/0.1/>.
PREFIX employee: <http://www.ucf.edu/employee/>.
PREFIX ucf: <http://www.ucf.edu/ontoilogies#>.
```

```
CONSTRUCT {
   ?person foaf:name ?fullName
} WHERE {
   ?person foaf:givenName ?givenName .
   ?person foaf:familyName ?familyName .
   BIND (concat (?givenName, "␣", ?familyName) AS ?
       \rightarrow fullName)
```
@prefix employee: <http://www.ucf.edu/employee/> . @prefix ucf: <http://www.ucf.edu/ontology#> . @prefix foaf: <http://xmlns.com/foaf/0.1/> . @prefix rdf: <http://www.w3.org/1999/02/22-rdf-syntax-ns#> *,*→ .

```
employee:1 foaf:givenName "John" .
employee:1 foaf:familyName "Hitt" .
employee:1 foaf:name "John<sub>Lu</sub>Hitt" .
employee:1 foaf:title "President" .
employee:1 rdf:type ucf:Employee .
```

```
employee:2 foaf:givenName "John" .
employee:2 foaf:familyName "Schell" .
employee:1 foaf:name "John␣Schell" .
employee:2 foaf:title "Vice<sub>□</sub>President" .
employee: 2 rdf:type ucf: Employee . 27
```

```
PREFIX foaf: <http://xmlns.com/foaf/0.1/>.
PREFIX employee: <http://www.ucf.edu/employee/>.
PREFIX ucf: <http://www.ucf.edu/ontoilogies#>.
```

```
INSERT {
   ?person foaf:title "Staff"
} WHERE {
   ?person foaf:givenName "John" .
   ?person foaf:familyName "Hitt" .
   ?person foaf:title "President" .
}
```

```
@prefix employee: <http://www.ucf.edu/employee/> .
@prefix ucf: <http://www.ucf.edu/ontology#> .
@prefix foaf: <http://xmlns.com/foaf/0.1/> .
@prefix rdf: <http://www.w3.org/1999/02/22-rdf-syntax-ns#>
   ,→ .
```

```
employee:1 foaf:givenName "John" .
employee:1 foaf:familyName "Hitt" .
employee:1 foaf:title "Staff" .
employee:1 rdf:type ucf:Employee .
```
PREFIX foaf: <http://xmlns.com/foaf/0.1/> .

```
SELECT ?person
FROM <local_database.rtf>
WHERE {
   ?person foaf:giveName "John" .
}
```
# Named graph <http://www.ucf.edu/employee/1> @prefix foaf: <http://xmlns.com/foaf/0.1/> .

```
employee:1 foaf:givenName "John" .
employee:1 foaf:familyName "Hitt" .
```

```
# Query
PREFIX foaf: <http://xmlns.com/foaf/0.1/>.
```

```
SELECT ?person ?givenName ?familyName
FROM NAMED <http://www.ucf.edu/employee/1>
WHERE {
```

```
?person foaf:giveName "John" .
?person foaf:givenName ?givenName .
?person foaf:familyName ?familyName .
```

```
PREFIX foaf: <http://xmlns.com/foaf/0.1/> .
SELECT ?person
WHERE {
   SERVICE <http://www.ucf.edu/database> {
       SELECT ?person
       WHERE {
           ?person foaf:name "John<sub>u</sub>Doe".
       }
   }
   SERVICE <http://www.seminolestate.edu/database> {
       SELECT ?person2
       WHERE {
           ?person2 foaf:name "John␣Doe" .
       }
   }
   FILTER (?person = ?person2)
```
We could keep going ...

## <span id="page-36-0"></span>**[Should I Use It?](#page-36-0)**

Yes and no Good answer right? Flexible Modern **Standard** 

2 buzzwords

### <span id="page-39-0"></span>**[Resources](#page-39-0)**

#### **SPARQL v1.1 Spec**

https://www.w3.org/TR/sparql11-overview/

#### **SPARQL in 11 minutes**

https://www.youtube.com/watch?v=FvGndkpa4K0

**LAT<sub>F</sub>X**